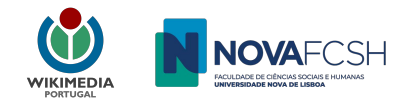

# **Oficina: Como editar o Wikidata**

Rute Correia, Associação Wikimedia Portugal/NOVA FCSH 28 de outubro, 2022

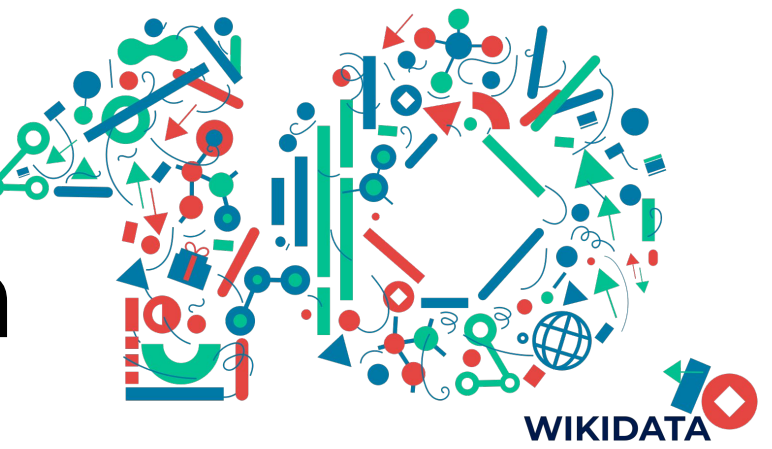

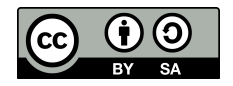

## www.wikidata.org

### XA English A Not logged in Talk Contributions Create account Log in

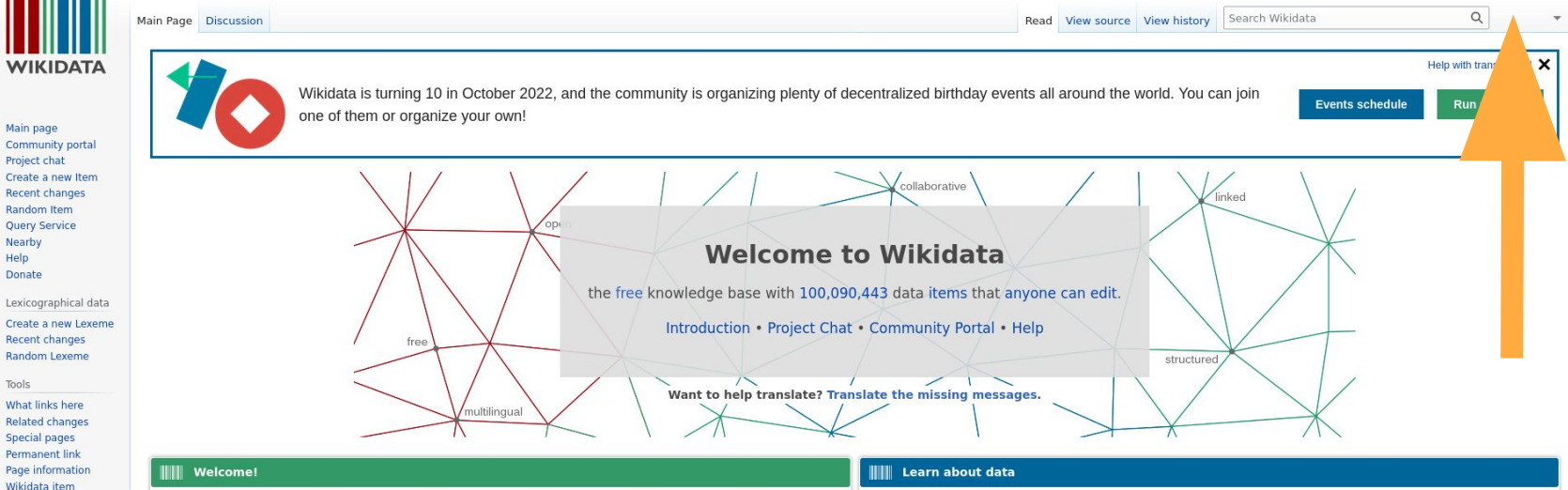

Wikidata is a free and open knowledge base that can be read and edited by both humans and machines.

Wikidata acts as central storage for the structured data of its Wikimedia sister projects including Wikipedia. Wikivovage, Wiktionary, Wikisource, and others.

Wikidata also provides support to many other sites and services beyond just Wikimedia projects! The content of Wikidata is available under a free license . exported using standard formats, and can be interlinked to other open data sets on the linked data web.

### **III** Get involved

For a complete starters' quide, visit the community portal.

### Learn about Wikidata

. What is Wikidata? Read the Wikidata introduction.

New to the wonderful world of data? Develop and improve your data literacy through content designed to get you up to speed and feeling comfortable with the fundamentals in no time.

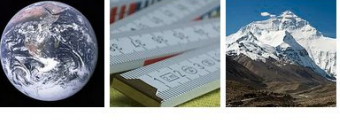

Item: Earth (Q2) custom value Property: highest **Mount Everest** point (P610)  $(Q513)$ 

**IIIII** Current highlights

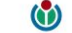

 $A^*$  en

10 Anos de Wikidata Home Editors Items Uploads Activity

This project has been published! Editors may enroll by visiting the following URL: https://outreachdashboard.wmflabs.org/courses/Wikimedia Portugal/10 Anos de Wikidata?enroll=jcsdfxkr

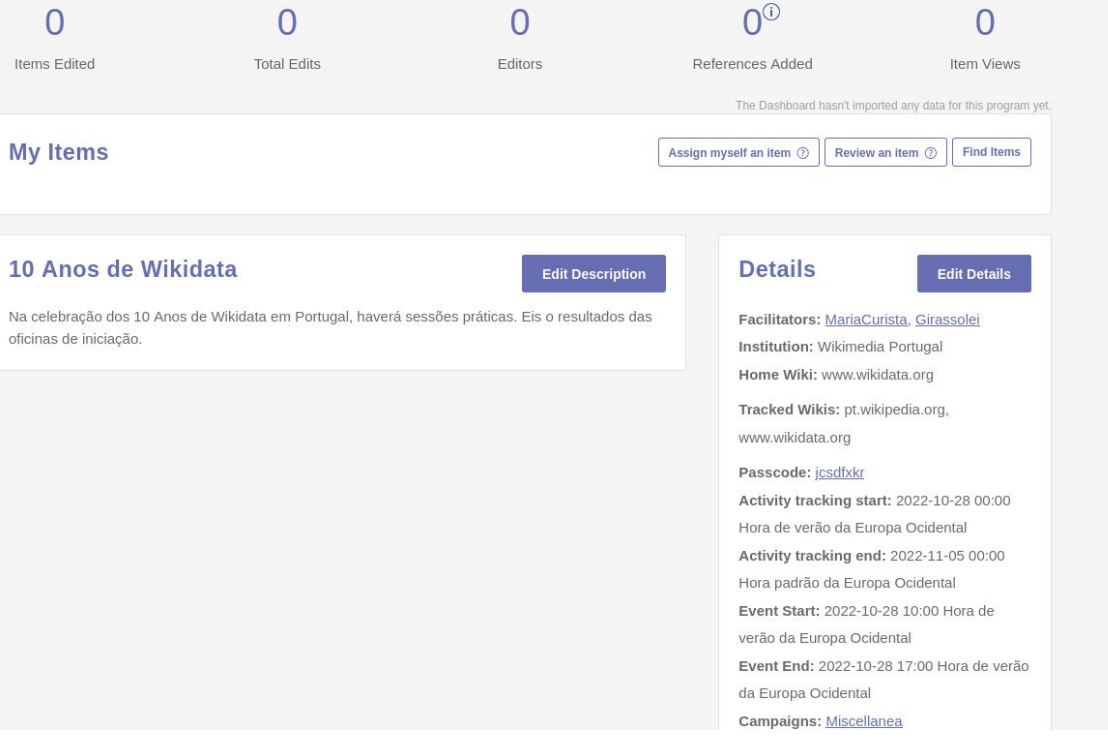

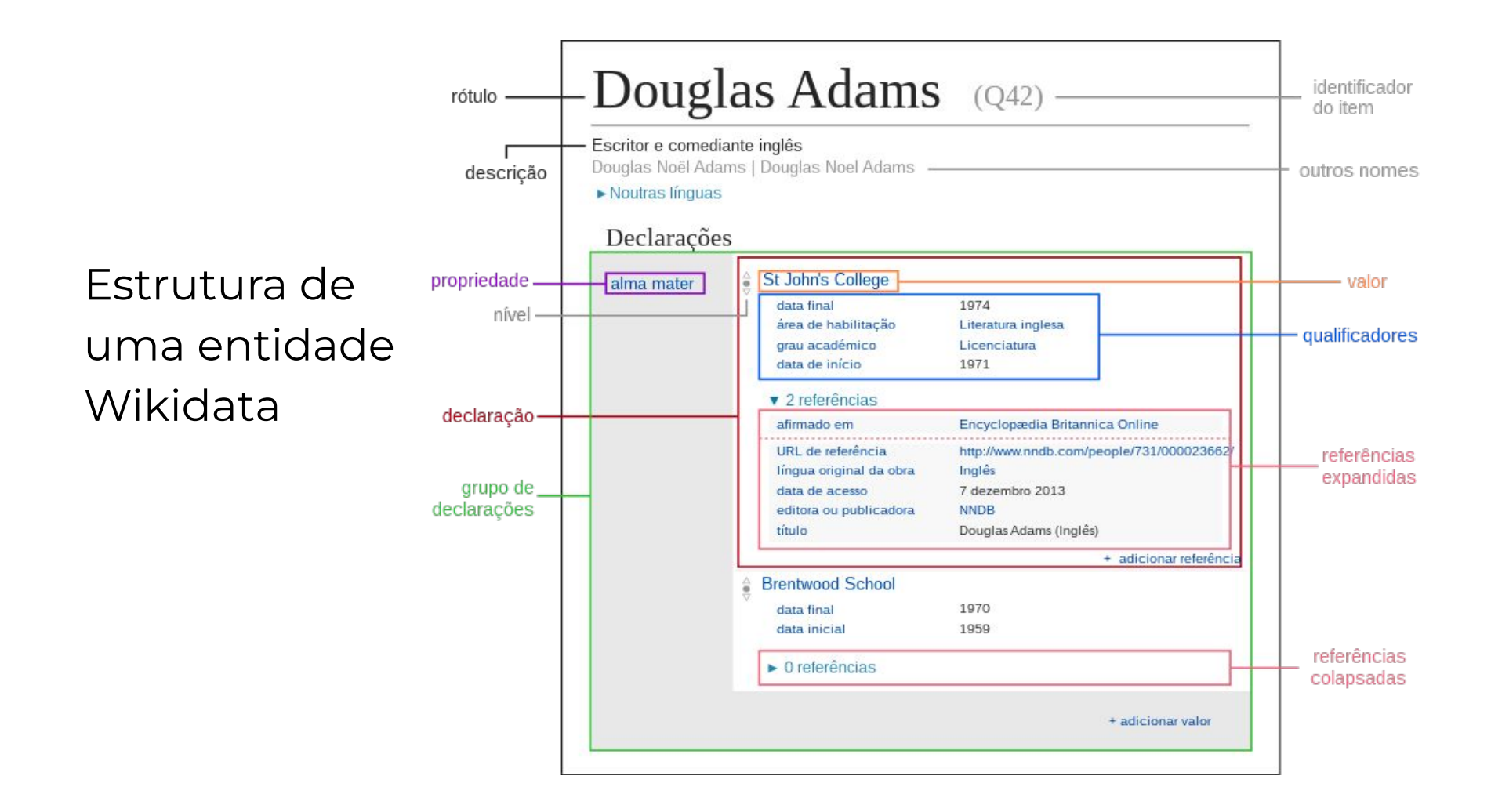

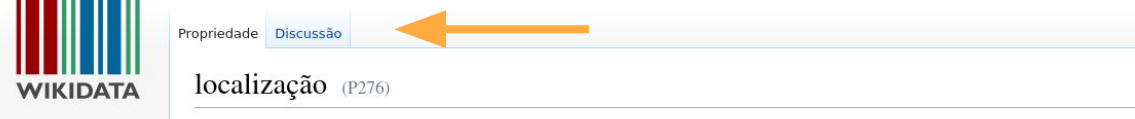

local onde se situa um objeto físico ou onde ocorre um evento

 $\blacktriangleright$  editar

### - Noutras línguas

Página principal

Esplanada Criar um obje

Documentação

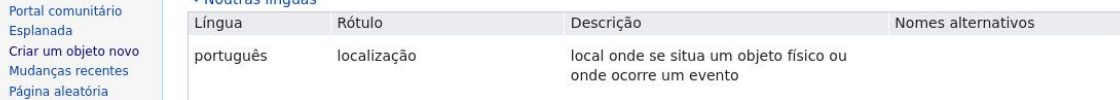

### Estrutura de uma propriedade Wikidata

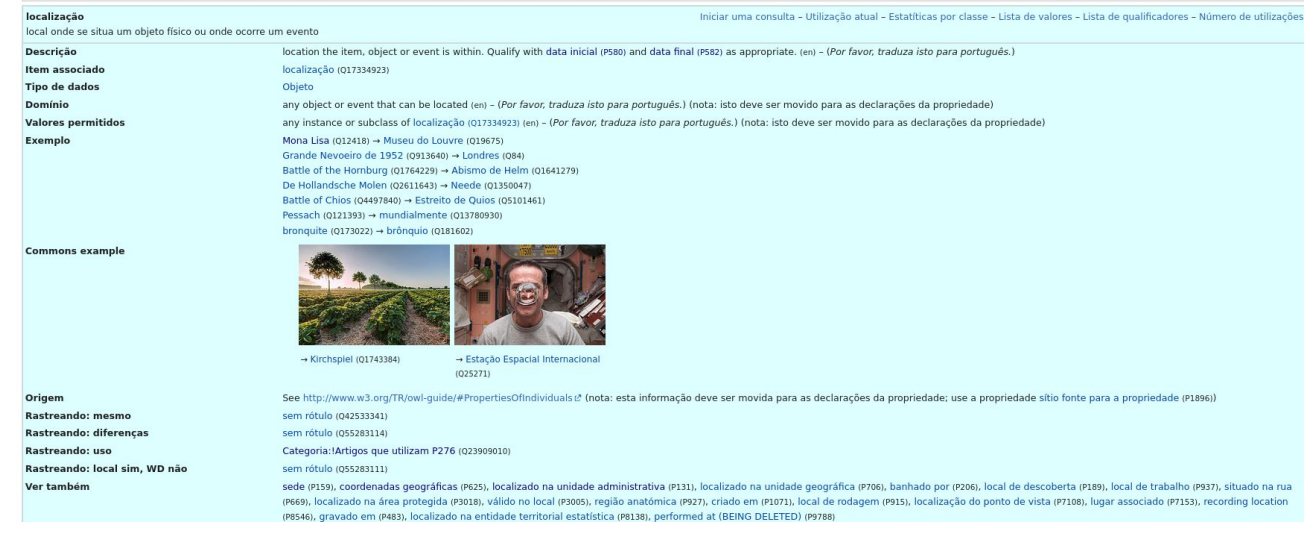

### **Antes de criar, pesquisar se o objeto já existe**

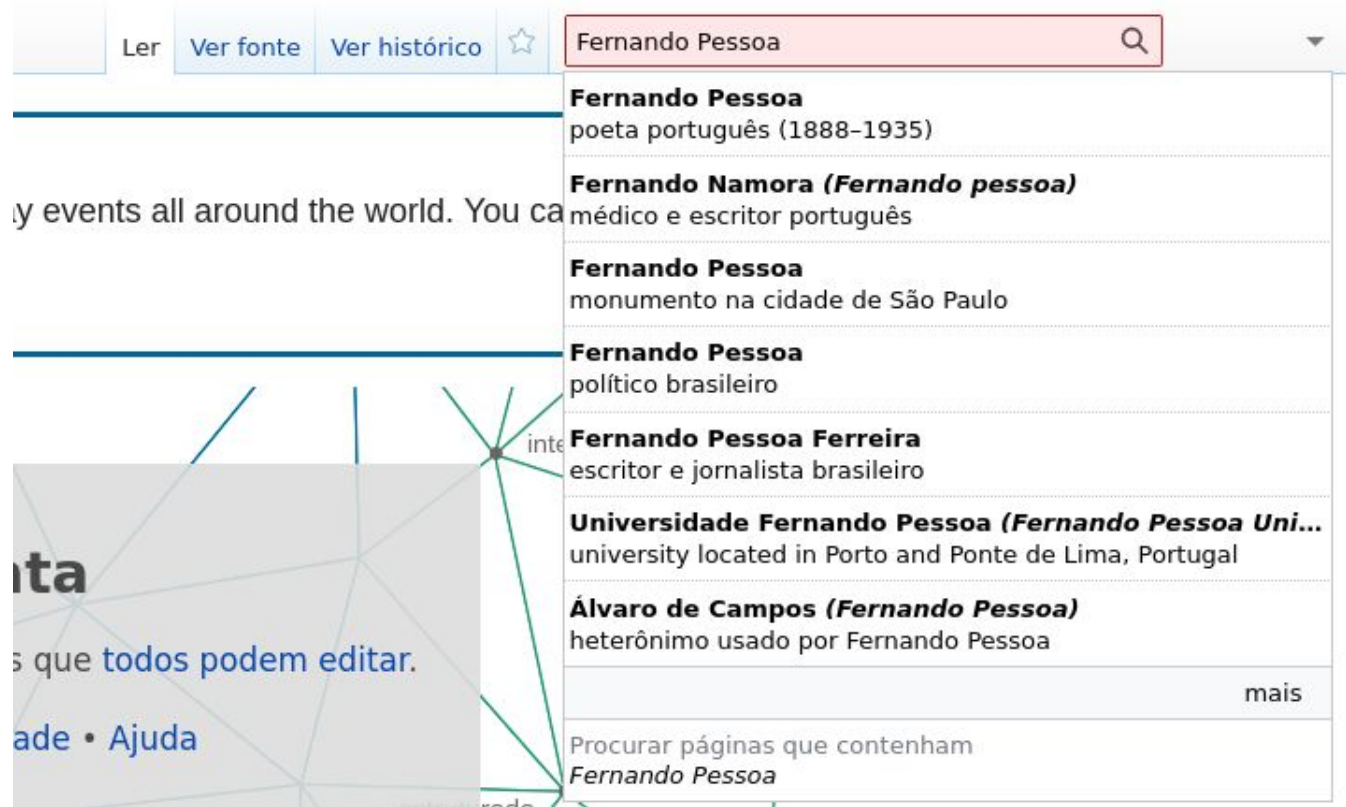

### **Criar um objeto novo**

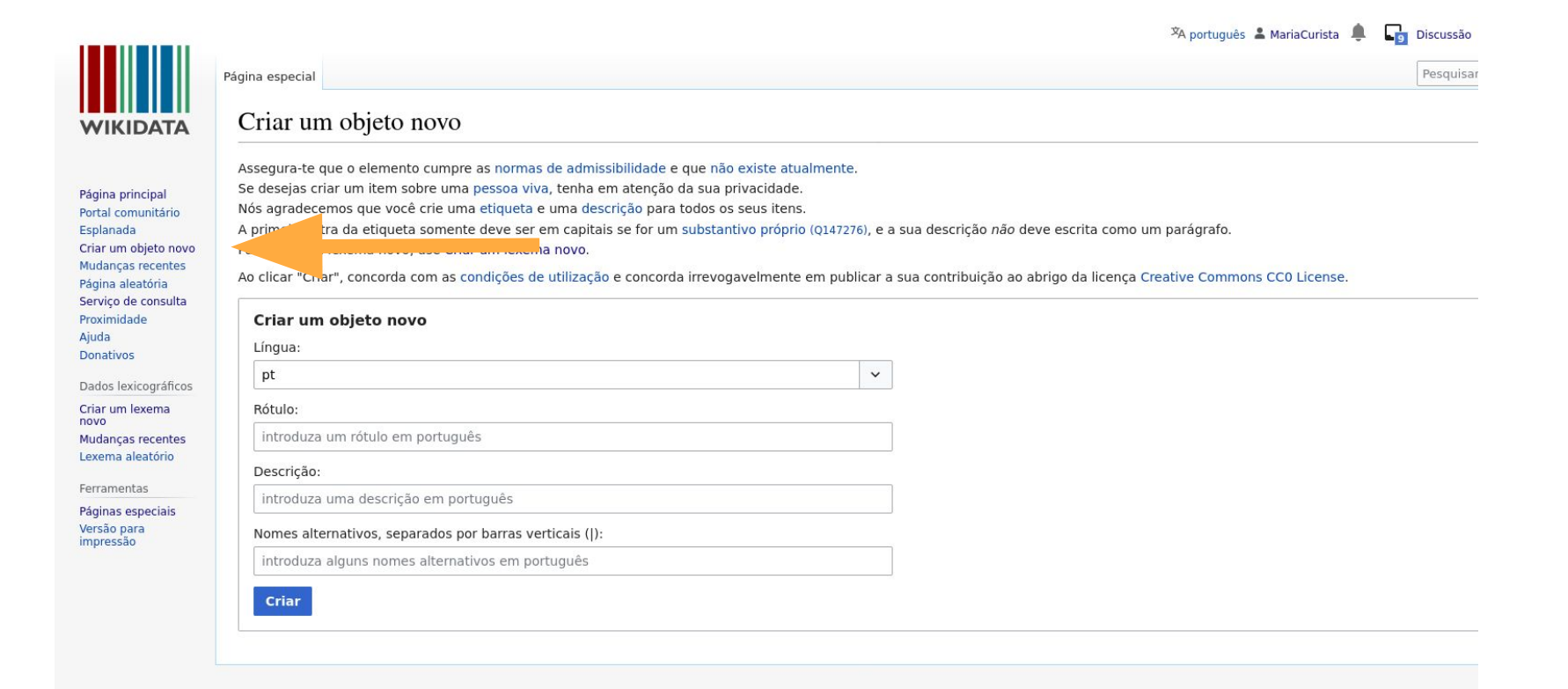

### **Como editar um objeto já existente**

- Adicionar nova declaração
- Adicionar um novo valor ou qualificador a uma declaração já existente
- Traduzir rótulos/descrições
- Adicionar referências
- Adicionar identificadores externos únicos
- Editar informação errada ou incompleta
- Fundir duplicados

## **Vamos editar!**

### **VOCABS O TOSSIO**

Propriedade Discussão

### Identificador de Infraestrutura ROSSIO @11073)

identificador para uma entidade nos Vocabulários da Infraestrutura ROSSIO (lugares, agentes, períodos ou tesauro)  $\blacktriangleright$  editar

- Noutras línguas

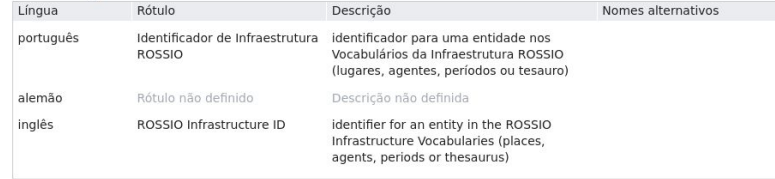

Todas as línguas introduzidas

### Amália Rodrigues

Origem: Wikipédia, a enciclopédia livre.

Wikidata: Amália Rodrigues (Q214813), fadista portuguesa (1920-1999)<br>Nomes alternativos: Amália, Amália da Pledade Rebordão Rodrigues, Amalia Rodrigues, Rainha do Fado

Esta página cita fontes, mas que não cobrem todo o conteúdo. Ajude a inserir referências. Conteúdo não verificável pode ser removido.-Encontre fontes: Google (notícias, livros e acadêmico) (Abril de 2021)

Amália da Piedade Rodrigues GCSE · GCIH (Lisboa, 23 de julho de 1920<sup>[2]</sup> - Lisboa, 6 de outubro de 1999) foi uma cantora, actriz e fadista portuguesa, geralmente aclamada como a voz de Portugal e uma das mais brilhantes cantoras do século XX. Está sepultada no Panteão Nacional, entre outras ilustres figuras portuguesas.[3]

Tornou-se conhecida mundialmente como a Rainha do Fado<sup>[4]</sup> e, por conseguência, devido ao simbolismo que este género musical tem na cultura portuguesa, foi considerada por muitos como uma das suas melhores embaixadoras no mundo. Aparecia em vários programas de

televisão pelo mundo afora, onde não só cantava fados e outras músicas de tradição popular portuguesa, como ainda canções contemporâneas (iniciando o chamado fado-canção) e mesmo alguma música de origem estrangeira (francesa, americana, espanhola, italiana, mexicana e brasileira). Marcante contribuição sua para a história do Fado, foi a novidade que introduziu de cantar poemas de grandes autores portugueses consagrados, depois de musicados, de que é exemplo a lírica de Luís de Camões ou as cantigas e trovas de D. Dinis. Teve ainda ao servico da sua voz a pena de alguns dos maiores poetas e letristas

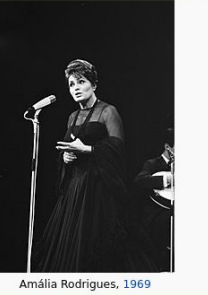

**Amália Rodrigues** 

Informação geral

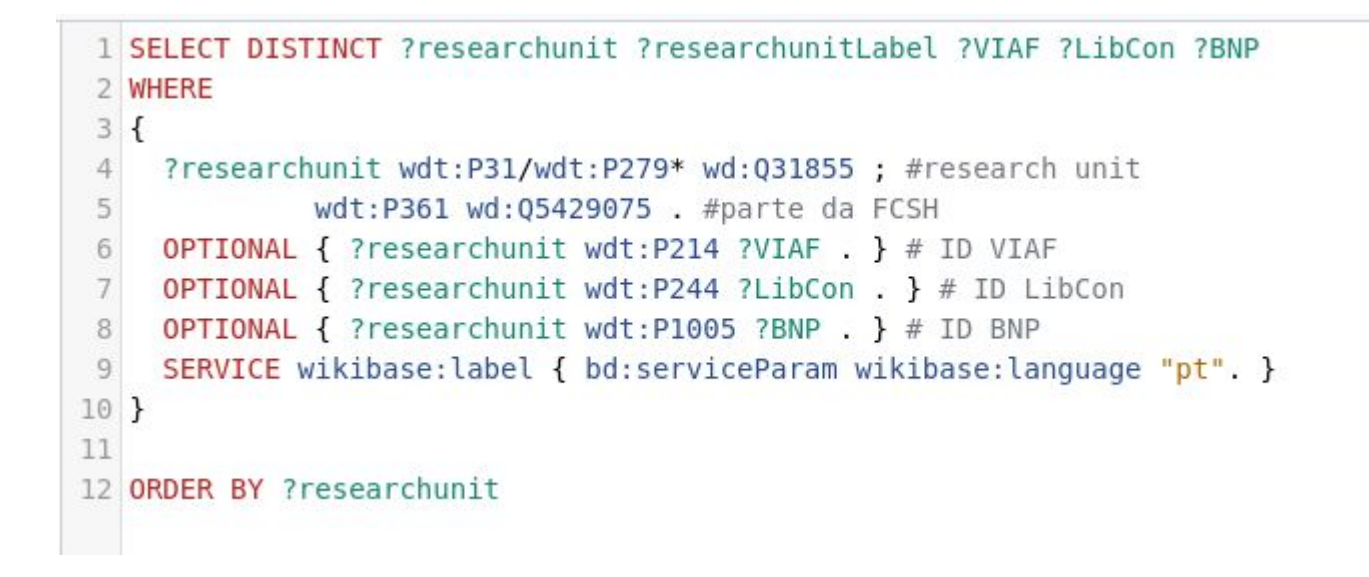

**Query:** Unidades de investigação da NOVA FCSH e respetivos identificadores VIAF, BNP e Biblioteca do Congresso

## Ferramentas úteis - Scholia

### **SCHOLIA** Author Work • Organization • Location • Event • Project • Award Topic • Tools • Help •

Improve data

Reload

### Nova School of Business and Economics (Q392754)

Nova School of Business & Economics is a leading business school in Portugal and one of the best business schools in the world in the areas of Economics, Finance and Management. It offers Bachelor's, Master's, Ph.D., MBA as well as Executive Education programs. (Read more on English Wikipedia)

Search...

● @novasbe | http://www.novasbe.unl.pt/en/

### **Table of Contents**

- Employees and affiliated
- Co-author graph

organization  $\sim$  / Q392754

- Advisor graph
- Topics that employees and affiliates have published on
- Recent publications
- · Uses
- Page production
- Citations
	- **Recent citations**
	- o Most cited papers with affiliated first author
	- · Co-author-normalized citations per year
- Awards
- Gender distribution

### Employees and affiliated

Past and present employees, affiliated, and members

Show 10  $\div$  entries Search: Works 11 Wikis Researcher **Researcher description** Orcid 154 3 **Stewart Clegg** British-born, Australian Sociologist 0000-0001-6083-4283 129  $\overline{0}$ 0000-0001-6724-2440 Miguel Pina e Cunha researcher

### **Ferramentas úteis - Author Disambiguator**

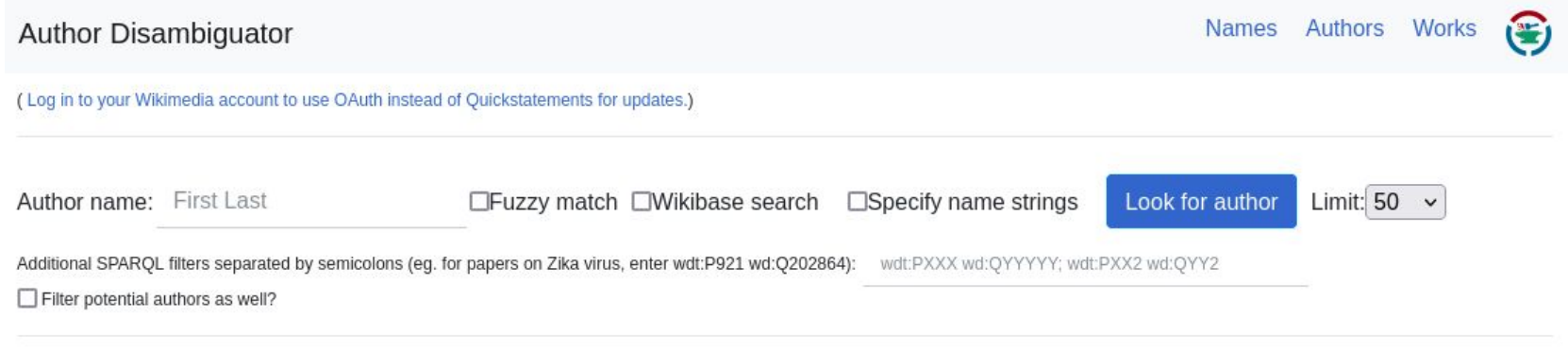

Some example names with works needing to be matched:

- $\bullet$  G. Holm
- Friedrich Kittler
- Friedrich Kruse
- Frank Richter
- Franziska Weber

Feedback Source and documentation (at github) Wikidata page

### **Ferramentas úteis - Reasonator**

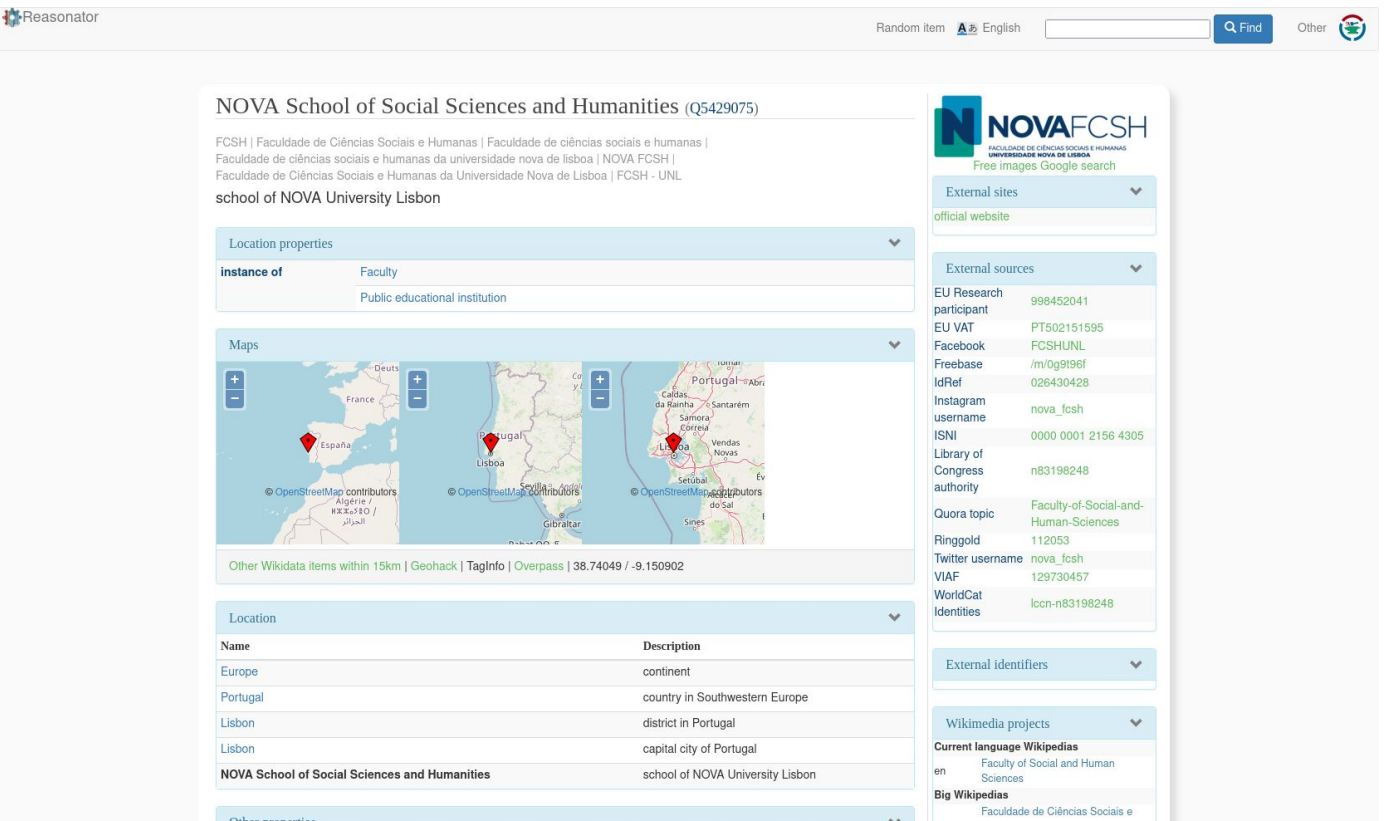

## **Ferramentas úteis - OpenRefine**

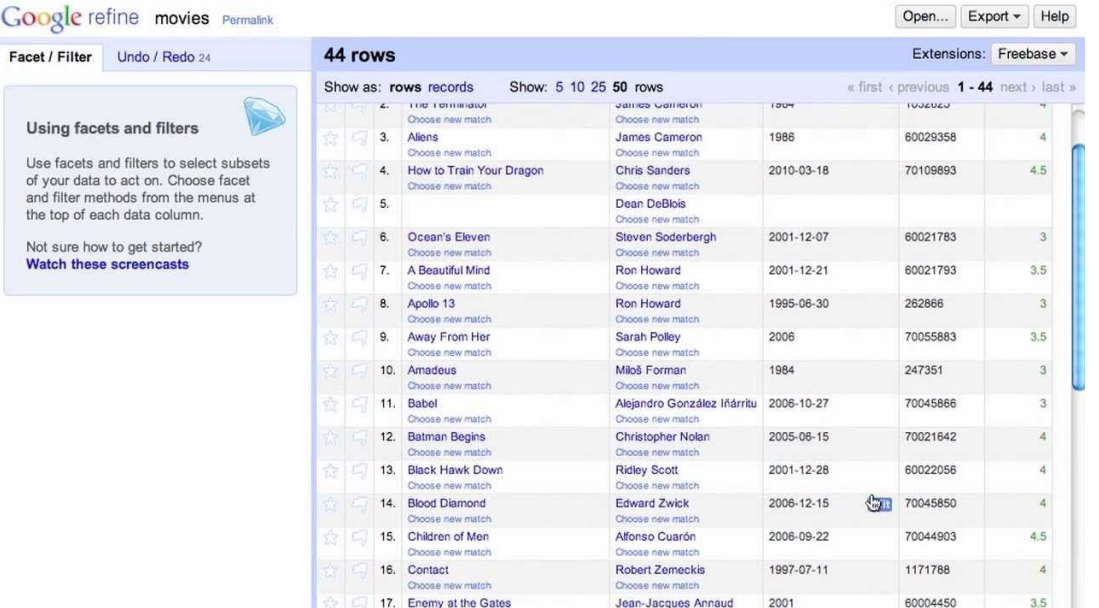

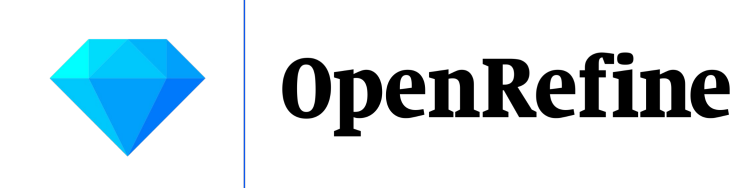

# **Muito obrigada**

Rute Correia Wikimedista em Residência, WMPT / NOVA FCSH

[wir@fcsh.unl.pt](mailto:wir@fcsh.unl.pt) Página da [residência na Wikipédia](https://pt.wikipedia.org/wiki/Wikip%C3%A9dia:Resid%C3%AAncia_WMPT_na_FCSH)

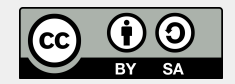

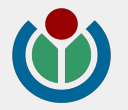